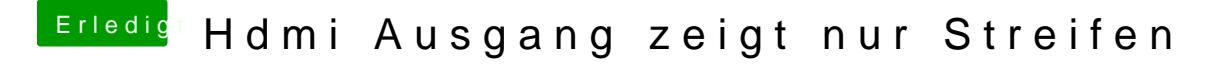

Beitrag von crusadegt vom 31. Januar 2016, 22:06

Welcher Bootloader kommt denn nun zum Einsatz? Falls ich es überlesen hab